GSLetterNeo Vol.56

# 形式手法コトハジメ

# LTSA を使って -

### 産業第1事業部 熊澤努 Tsutomu Kumazawa kumazawa@sra.co.jp

**SRA** 

ソフトウェアの品質向上はこれまで幾度も唱えられて います。その一つの手段として、数学的な記述に基礎を 置く形式手法と呼ばれる方法論が提案されてきました。 しかしながら、数学に対する敷居の高さなどが障壁とな って、開発現場への普及がなかなか進んでいないのが 現状でしょう。

本稿では、気軽に使うことのできるツール LTSA (Labelled Transition System Analyser) を紹介します。 LTSA は、ソフトウェアの動作を状態遷移機械(モデル) によって記述し、かつそのモデルの正しさを自動的に検 証するツールです(モデル検査器といわれています)。そ の特徴は、簡潔なモデルの表記法を採用している点に 加えて、作成した状態遷移機械が図式化されるので直 感的にわかりやすい、ボタン一つで簡単な検証を自動 的に実行することができる、などの点にあります。

## ◆インストール・基本操作

LTSA が強みを発揮するのは、複数の並行動作する プロセスから成るシステムの振る舞いの記述です。この ような並行システムにおいてよく問題とされる、デッドロッ クを自動的に検出することができます。

2013 年 1 月時点で、LTSA はスタンドアローンツール ver. 3.0 と Eclipse 用プラグイン ver.2.0 が開発されてお り、開発者の Web サイト[3] にて無償公開されています。

本稿ではスタンドアローン版を使って説明しています。 Windows、Macintosh いずれの場合も、インストールは Web サイトから zip ファイルをダウンロードして解凍する だけです(JRE1.5.0 が必要です)。ツールは解凍したフ ォルダ内の lltsa.bat をダブルクリックして実行します。

2013 年 3 月

LTSA では互いにやり取りをする複数のプロセスの動 作を状態遷移機械で記述します。各プロセスの動作を 合成することで、それらを協調動作させたときのシステム 全体の振る舞いを表現したことになります。最後に、デッ ドロックの検出を行い、モデルに問題がないかを調べま す。以上の手順は図 1 の起動画面にあるメニューから 実行できます。

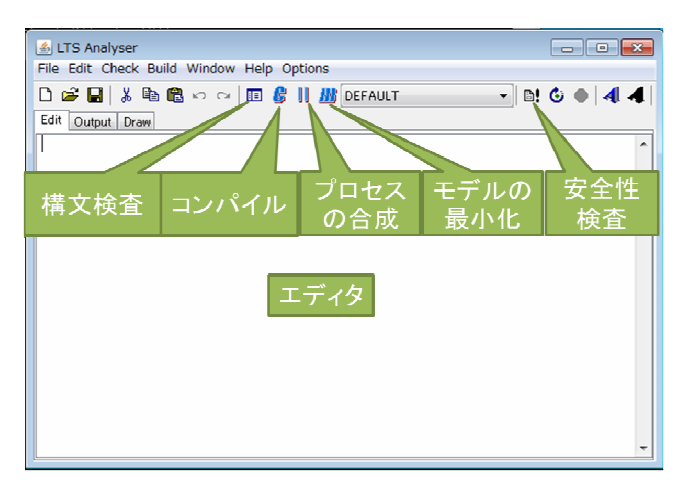

#### 図 1 LTSA の起動画面

- エディタ: 対象システムのモデルを FSP とい う仕様記述言語で記述します。FSP については 割愛します。文献[1,4]を参照して下さい。
- 構文検査: モデルの構文検査を実施します。
- コンパイル: モデルをコンパイルし、各プロセ スの状態遷移機械を生成します。
- 合成: コンパイルした各プロセスを合成し、シ ステム全体のモデルを作成します。
- 安全性検査: モデルが安全性を満たすかどうか 検証します。LTSA は全てのプロセスが実行不

可能になるデッドロックを検出します。

### ◆簡単な例

例として、2 つのプロセスが協調動作するモデルの安 全性を検証してみます。2つのプロセスの状態遷移機械 を図 2 に示します。なお、これらの図は、プロセスのコン パイル、合成後に LTSA のプロセス表示画面から確認 することができます。

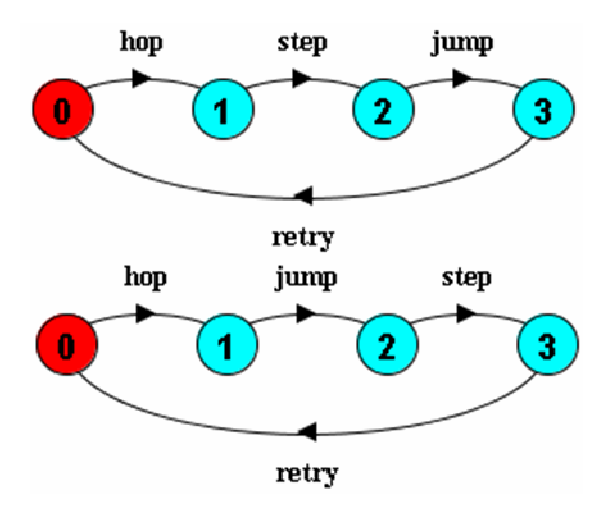

図 2 協調動作する 2 つのプロセス

2 つのプロセスはどちらも状態 0 が開始状態です。ど ちらも hop, step, jump, retry という一連の事象(アクショ ンという)を繰り返します。

図 2の2つのプロセスを協調動作させると、デッドロ ックは発生するでしょうか。LTSA の協調動作は並列合 成という仕組みによって実現されています。簡単に言う と、並列合成とは、2 つのプロセスに記述された同じ名 前のアクションは同時に実行し、そうでないアクションは 独立に実行する機構です。図 2 の 2 つのプロセスは最 初のアクション hop を同時に実行しますが、step と jump は互いの実行待ちとなります。つまり、デッドロックが起 こるはずです。

モデルの合成後に、LTSAの安全性ボタンを押してみ ましょう。以下の表示がなされ、検出されたデッドロック に至るモデルの実行例が報告されます。

#### Trace to DEADLOCK:

#### hop

このように、安全性検査を利用することで、デッドロッ クの検出を自動的に実行することができます。

## ◆おわりに

LTSA には他にも自動検証機能が備わっています。 ボタンを押すだけで実行できる進行性という性質の検証 に加えて、記号論理式で書かれた性質の自動検証機 能も実現されており、安全性に限らず広範な検証が可 能です。LTSA についての詳細は、書籍[1] や日本語 による解説[4]を参照して下さい。

なお、LTSA に関連する応用技術として、上流工程に おけるシステムの振る舞いの分析手法[2]が開発されて いる点も付け加えたいと思います。

LTSA のようなツールを通じて、形式手法に親しんで いただければ幸いです。

## ◆参考文献

[1] J. Magee and J. Kramer, "Concurrency: State Models and Java Programming," 2nd ed., Wiley, 2006.

[2] S. Uchitel, J. Kramer, and J. Magee, "Incremental Elaboration of Scenario-Based Specications and Behaviour Models Using Implied Scenarios," ACM TOSEM, 13(1), pp. 37-85, 2004.

[3] http://www.doc.ic.ac.uk/ltsa/

[4]http://www.graco.c.u-tokyo.ac.jp/~tamai/concur rency.html

夢を。Yawaraka I nnovation

やわらか い のペーしょん

GSLetterNeo Vol.56 2013 年 3 月 20 日発行 発行者●株式会社 SRA 産業第 1 事業部 編集者●土屋正人、柳田雅子

バックナンバを公開しています●http://www.sra.co.jp/gsletter ●http://www.sra.co.jp/gsletter http://www.sra.co.jp/gsletter ご感想・お問い合わせはこちらへお願いします●gsneo@sra.co.jp

株式会社SRA 〒171-8513 東京都豊島区南池袋2-32-8  $\overline{u}$  $\bullet$